**apoptotic mitochondrial changes**

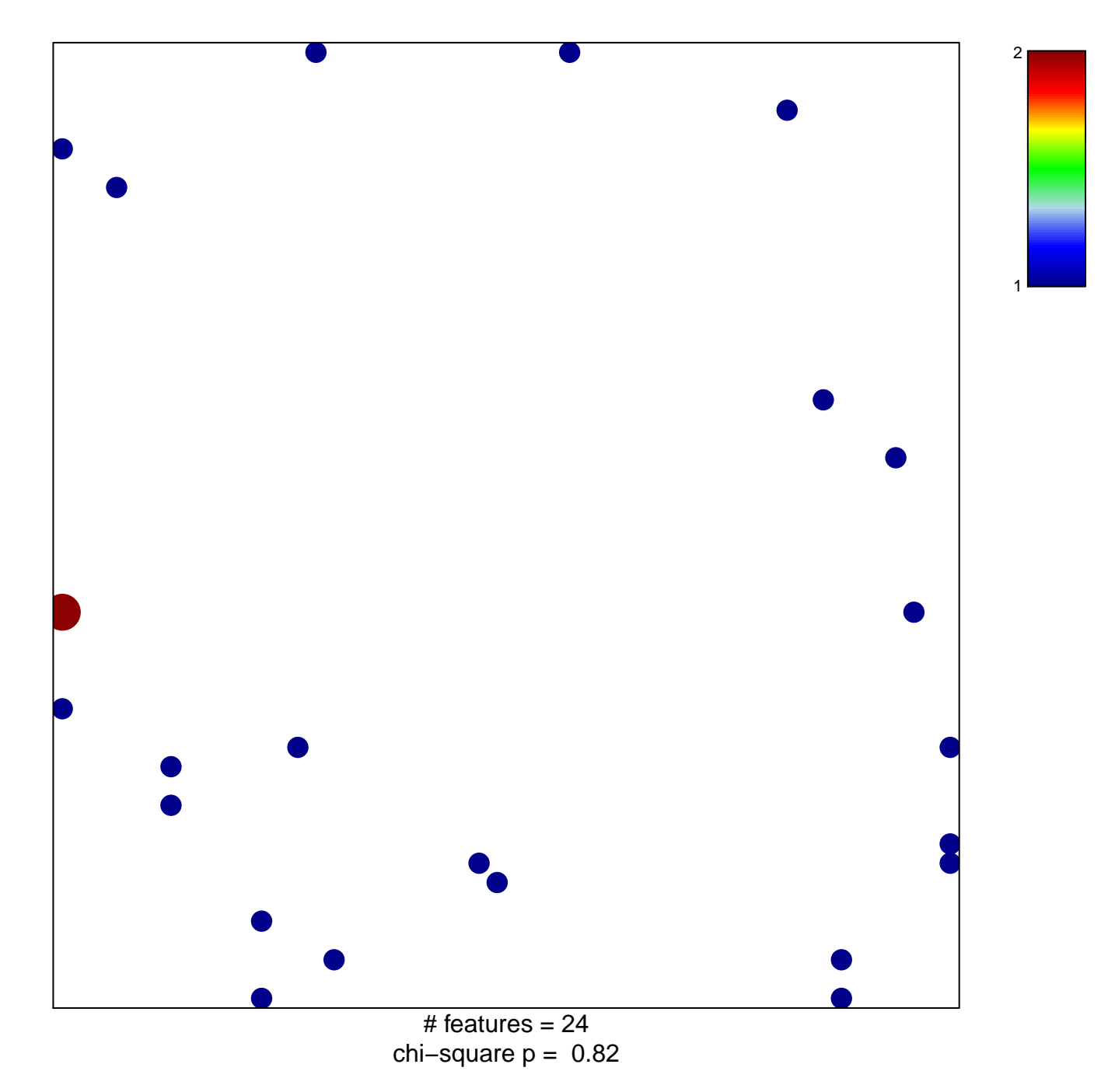

## **apoptotic mitochondrial changes**

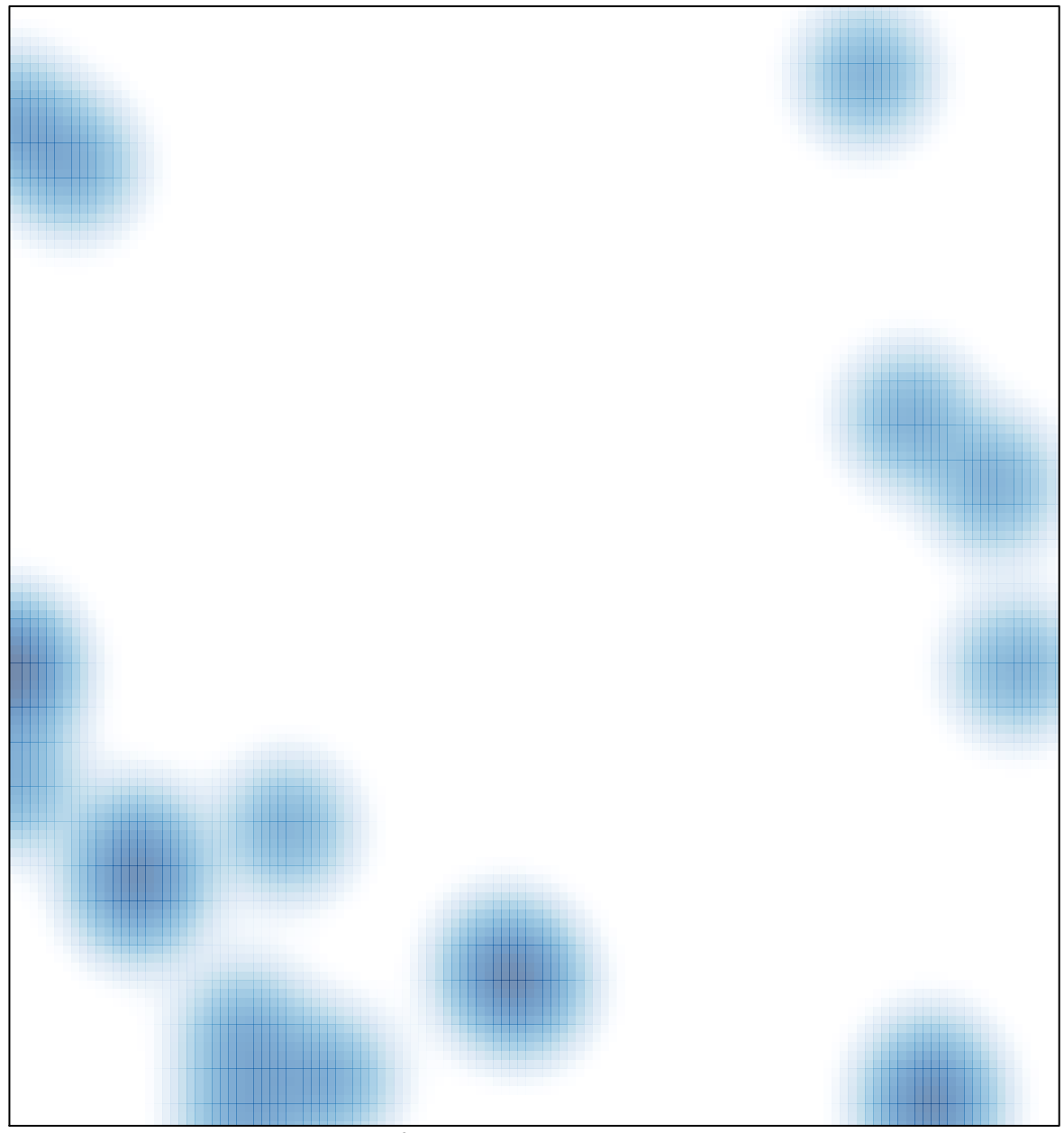

# features =  $24$ , max =  $2$